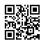

## Keeping an eye on You Web Site Visitor Stats

When it comes to Net data one of the most vital figure at the end of the day is the amount of orders or queries did you obtain. Your capability to enhance your orders as well as website efficiency will depend on your understanding of your web site's various other underlying web traffic stats. Below are some points to see out for.

Of all, fail to remember concerning "hits". Whenever a person requests a documents it is a hit. If you go to a website, then you are requesting numerous files at one time: the apply for the web page and the declare all the graphics on the page. By checking out one web page on a website you are registering several hits. "Hits" is a really vague term and does not give you a good photo of just what is happening on your site.

A a lot more exact indication of your traffic, and also thus a more valuable statistic, is the amount of unique site visitors you get each day. Web data are never ever accurate, but your number of special visitors will certainly provide you a harsh idea of just how many people saw your site on any given day. Contrast this number to the amount of orders or inquiries you get as well as you could figure out your conversion rate.

An additional important Web statistic to keep you eye on are the referrers. A referrer is the site where an individual was visiting before touchdown on your website. Browse engines are essential referrers, and also websites that link to you are other referrers. Contrast your referred traffic to overall web traffic and you will see how several people simply typed in your link and also how lots of followed seeing your link in another place.

Knowing where your visitors originated from is extremely important, yet it is even far better if you could get more details regarding this kind of website traffic. That is why you need to likewise try to find the search terms that people used when originating from an internet search engine. Many trackers or log analysis program will certainly provide you the search terms that were used on the referring online search engine.

Have a look at these terms as well as see if you are really getting targeted web traffic. If what you think about to be your most crucial search phrases are not high up in the listing of search

terms that people are in fact making use of to find you, after that you need to readjust the content of your website accordingly.

The activity of individuals on your site is likewise important. Which pages do they utilize to enter your site, and also where web pages do they leave the website? Which are the web pages that are most regularly gone to and also which pages are least regularly checked out? Exactly what is the pattern of the traffic on your site?

Excellent monitoring or evaluation programs will inform you the click-path that individuals take through your site. The click-path is the series of consecutive web pages that individuals comply with as they go with your site. As an example, if your site visitors are not finishing up on your order web page, but adhering to a sequence that leads them out of the website without buying, you could consider your site again as well as remedy the weak areas.

You could get accessibility to these statistics in a few methods

1. Your holding service provider may have a constructed in web traffic evaluation program, such as Awstats and also Webalizer. Both programs are superb as well as if they are mounted on your web server you need to take advantage of them. Simply log into your account and also see your stats online.

2. You can assess your site's access logs making use of programs mounted on your computer. <u>Get More Information</u> I such as the OpenWebScope program, available at www.openwebscope.com Obtain a test version, analyze your website's accessibility log and you will certainly finish up with a record of site visitor task on your internet site.

3. Paste java script monitoring code to your pages. A number of companies offer java script trackers. As soon as your tracker is set up, all you have to do is to log into a site to see your stats. There are additionally numerous paid services that supply a comparable technique of celebration stats.

4. Google offers a data reporting service, at no cost, in their Google Analytics program.

Collect your site data using an approach that is easy for you as well as use this information to enhance the efficiency of your internet site. When you get a concept of that your visitors are, how they are discovering your website as well as which pages they are seeing on your website, you could after that make changes and upgrades that will certainly boost your online success.